# **Obtaining the THREE-DIMENSIONAL structure of TREE orchards from remote 2D terrestrial LIDAR scanning**

Joan R. Rosell<sup>a</sup>, Jordi Llorens<sup>d</sup>, Ricardo Sanz<sup>a</sup>, Jaume Arnó<sup>a</sup>, Manel Ribes-Dasi<sup>a</sup>, Joan Masip<sup>a</sup>, Alexandre Escolà<sup>a</sup>, Ferran Camp<sup>c</sup>, Francesc Solanelles<sup>c</sup>, *Felip Gràcia<sup>c</sup> , Emilio Gil<sup>d</sup> , Luis Val<sup>e</sup> , Santiago Planas<sup>a</sup> , Jordi Palacín<sup>b</sup>*

# **CONCLUSIONS**

- o Use bullets to concisely state your conclusions
- o Conclusions should not be mere reminders of your results. What would one *conclude* from the results? What is the broader significance? Why should anyone care?
- o This section should refer back to the "burning issue" mentioned in the introduction.
- o To generate the QR code in the bottom right corner, use the web application at <http://zxing.appspot.com/generator/>. Select "Contact information" at the Contents box. Fill in the contact information. At the "Memo" field, write down "ECPA2013: title of the poster". Select "vCard" format at the "Encoding" box. Barcode size, Error correction and Character encoding should be Large, L and UTF-8, respectively.
- o Generate the code by pressing the "Generate" button, right-click on the image and copy it. Paste the image on the poster, resize it to 6.5 cm and locate it in the right place. Be careful not to hide or remove the "vCard" label.

### **References**

- Use Arial 18 in this section. Please follow the bibliography instructions described in the Author's instructions for full paper submission in the webpage (visit [www.ecpa2013.udl.cat/papers\\_posters.html](http://www.ecpa2013.udl.cat/papers_posters.html))
- ABC. 1999. The Agricultural Budgeting and Costing Book, No. 48. Agro Business Consultants Ltd: Melton Mowbray, 343 pp.
- Anon. 1997. Will remote mapping help pinpoint PCN? Potato Review 7(3) 9-10.
- Barker, A. D. P., Evans, K., Russell, M. D., Halford, P. D.,Dunn, J. A. and Blaylock, P. J. 1998. Evaluation of the combined use of fumigation and granular nematicide treatment for the control of *Globodera pallida* in potatoes. Tests of Agrochemicals and Cultivars 19 6-7.
- Sudduth, K. A., Drummond, S. T., Birrel, S. J. and Kitchen, N. R. 1997. Spatial modeling of crop yield using soil and topographic data. In: Precision Agriculture '97: Proceedings of the 1st European Conference on Precision Agriculture, edited by J.V. Stafford, BIOS Scientific Publishers Ltd, Oxford, UK, pp. 439-447.

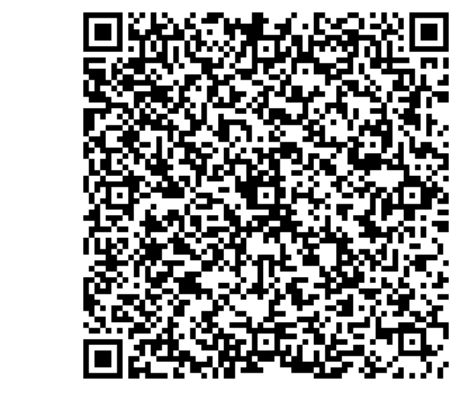

…

# **Materials and methods**

This paragraph is left-justified. Be aware that simple left-justification is infinitely better if your font doesn't "space" nicely when fully justified. Sometimes spacing difficulties can be fixed by manually inserting hyphens into longer words (Powerpoint doesn't do this automatically).

Please, reference all your figures **(Fig. 1)** and tables **(Table 1)**. Be brief in your explanations and opt for pictures or drawings whenever possible. Images should be between 200ppp and 300ppp for optimum printing. NEVER use images less than 150ppp.

If you don't use the poster printing service of the conference (see [http://www.ecpa2013.udl.cat/papers\\_posters.html](http://www.ecpa2013.udl.cat/papers_posters.html) ), you ought to print on matte in order to avoid glittering. Powerpoint guides have been configured to help authors to located and place poster elements. These guides could be hidden in your Powerpoint file. Please, look how to show them up in the Powerpoint help.

Be as graphic as you can to quickly introduce a viewer to your question. Use a non-arial font for figure legend text to provide subtile cue to reader that he/she is not reading normal text section. Color can also be used as a cue.

Blah, blah, blah, blah, blah, blah, blah, blah, blah, blah, blah, blah, blah, blah, blah, blah, blah, blah, blah, blah, blah, blah, blah, blah, **(Fig. 1)** blah, blah, blah, blah, blah, blah, **(Fig. 2)** blah, blah, blah, blah, blah, blah, blah, blah, blah, blah, blah, blah, blah, blah, blah, blah, blah, blah, blah, blah, blah, blah, blah, blah. Blah, blah, blah. Blah, blah, blah. blah, blah, blah.

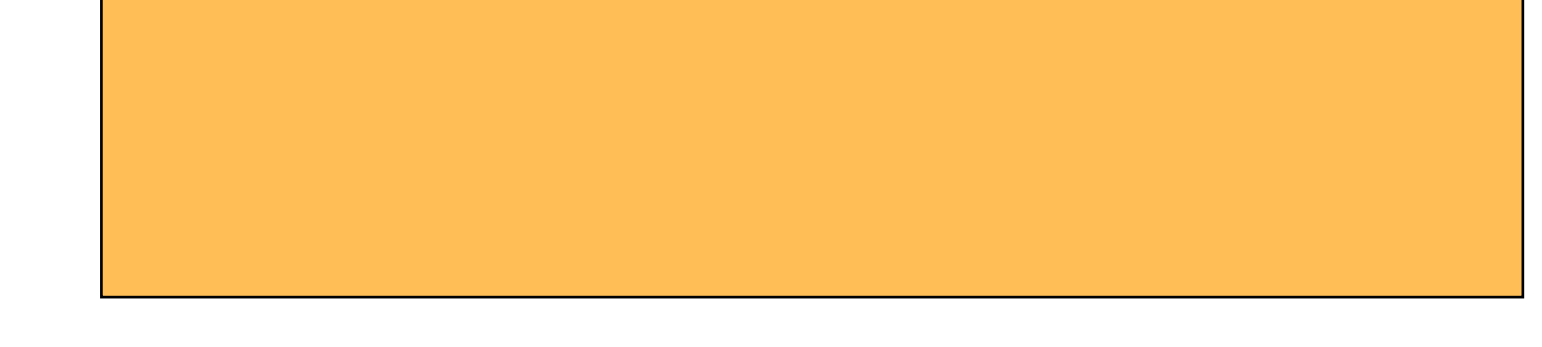

*Figure 1. Don't use graphics from the web (they look terrible when printed).*

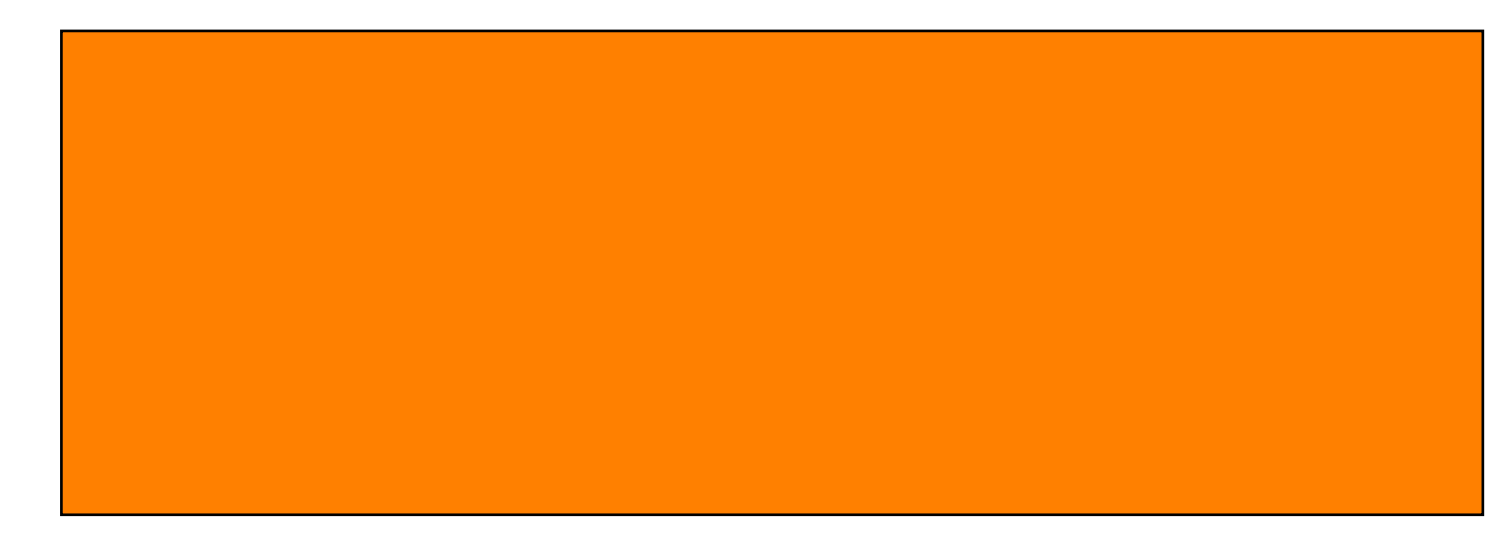

*Figure 2. Illustration of important piece of equipment, or perhaps a flow chart summarizing experimental design. Scanned, hand-drawn illustrations are often preferable to computer-generated ones.*

## **Results**

The overall layout for this section can, and probably *should,* be modified from this template, depending on the size and number of charts and photographs your specific experiment generated.

You might want a single, large column to accommodate a large map, or perhaps you could arrange 6 figures in a circle in the center of the poster: Do whatever it takes to make your results *graphically* clear. Use SI units. Paragraph format is fine, but sometimes a simple list of "bullet" points can communicate results more effectively:

• 9 out of 12 brainectomized rats survived.

• Control rats completed maze faster, on average, than rats without brains (Fig. 3)  $(t = 9.84, df = 21, p = 0.032)$ .

Blah, blah, blah,

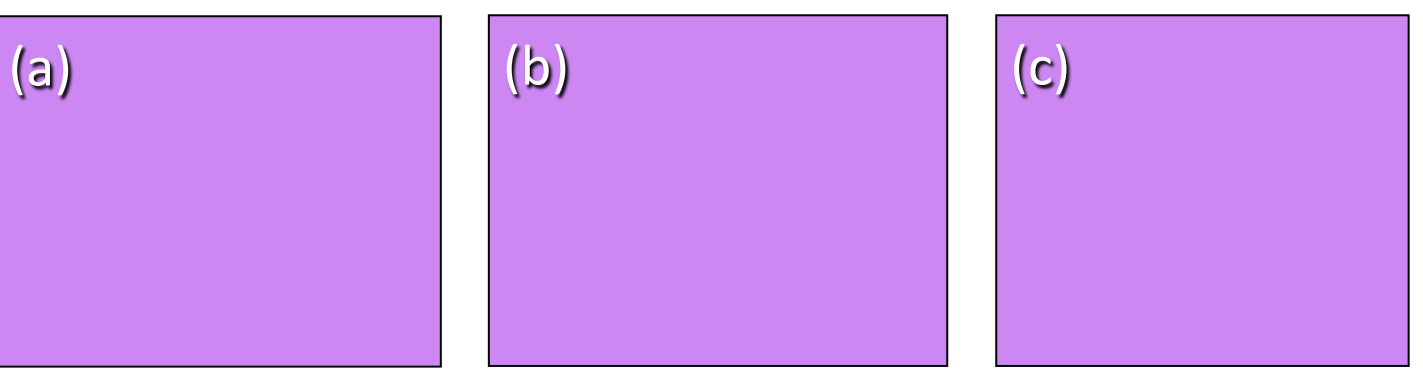

*Figure 3(a-c). Make sure legends have enough detail to fully explain the viewer what the results are. Note that for posters it is good to put some "Materials and methods" information within the figure legends or onto the figures themselves—it allows the M&M section to be shorter, and gives viewer a sense of experiment(s) even if they have skipped directly to figures. Do not be tempted to reduce font size in figure legends, axes labels, etc.—your viewers are probably most interested in reading your figures and legends!* 

Often you will have some more text-based results between your figures. This text should *explicitly* guide the reader through the figures.

Blah, blah, blah (**Figs. 3a,b**). Blah, blah, blah. Blah, blah, blah. Blah, blah, blah. Blah, blah, blah. Blah, blah, blah. Blah, blah, blah. Blah, blah, blah.

Blah, blah, blah. Blah, blah, blah. Blah, blah, blah. Blah, blah, blah. Blah, blah, blah. Blah, blah, blah. Blah, blah, blah. Blah, blah, blah (**Fig. 3c**). Blah, blah, blah. Blah, blah, blah. Blah, blah, blah. Blah, blah, blah. Blah, blah, blah. Blah, blah, blah (data not shown).

Blah, blah, blah. Blah, blah, blah. Blah, blah, blah. Blah, blah, blah. Blah, blah, blah. Blah, blah, blah. Blah, blah, blah. Blah, blah, blah. Blah, blah, blah. Blah, blah, blah (personal communication). Blah, blah, blah. Blah, blah, blah Blah, blah, blah. Blah, blah, blah. Blah, blah, blah. Blah, blah, blah. Blah, blah, blah. Blah, blah, blah. Blah, blah, blah. Blah, blah, blah Blah, blah, blah. Blah, blah, blah. Blah, blah, blah. Blah, blah, blah. Blah, blah, blah. Blah, blah, blah. Blah, blah, blah Blah, blah, blah. Blah, blah, blah. Blah, blah, blah. Blah, blah, blah. Blah, blah, blah. Blah, blah, blah. Blah, blah, blah Blah, blah, blah. Blah, blah, blah. Blah, blah, blah. Blah, blah, blah. Blah, blah, blah. Blah, blah, blah.

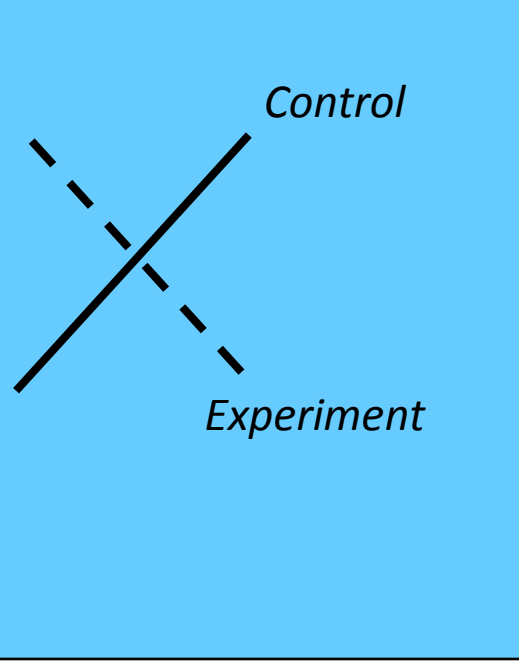

*Figure 4. Be sure to separate figures from other figures by generous use of white space. When figures are too cramped, viewers get confused about which figures to read first and which legend goes with which figure. Note that you should turn text justification off for legends so that between-word spacing is not awkward.*

Figures are preferred but tables **(Table 1)** are sometimes unavoidable. A table looks best when it is first composed within Microsoft Word, then "Inserted" as an "Object". If you can add small drawings or icons to your tables, do so!

Blah, blah, blah,

blah, blah, blah,

*Figure 5. You can use connector lines to visually guide the viewer through your results. These lines can help viewers read your poster even when you're not present.*

This effect was explored graphically…

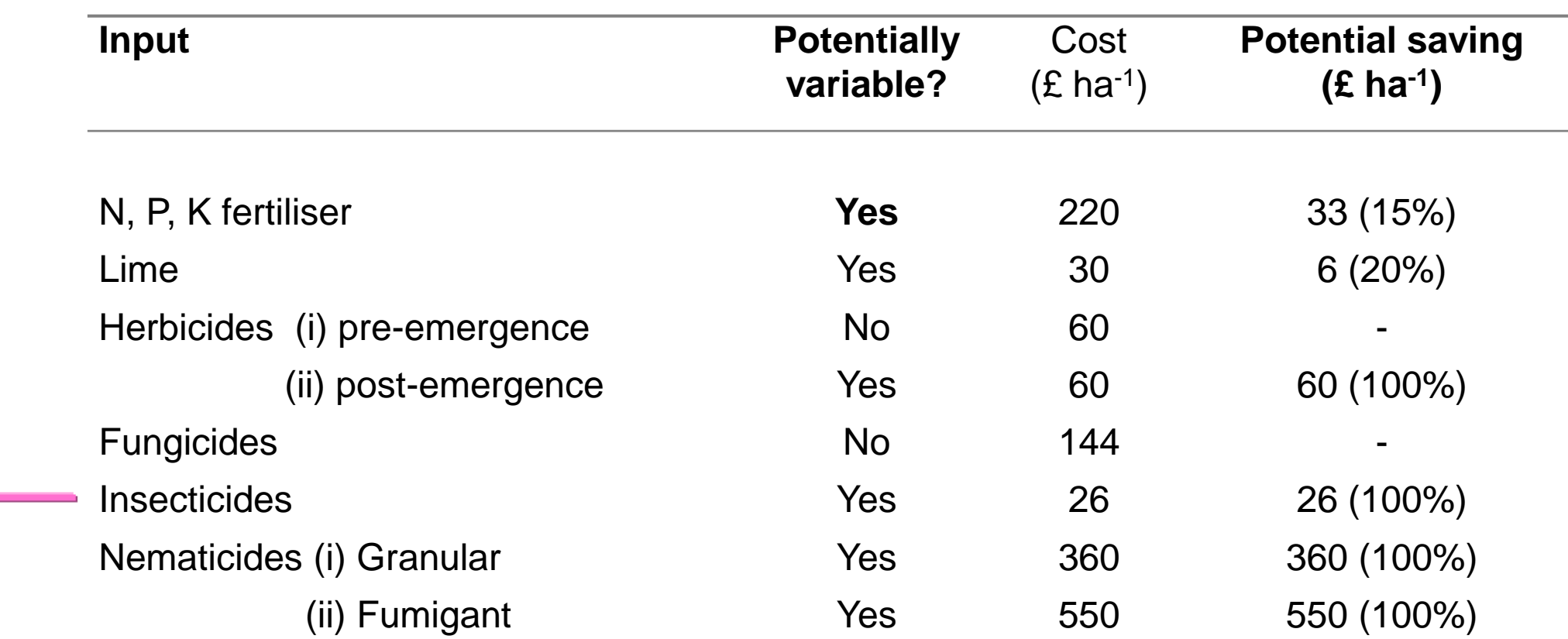

*Table 1. Inputs for potato production and their potential for spatial application. Costs are taken from ABC (1999).*

*<sup>a</sup>Department of Agricultural and Forest Engineering - University of Lleida. Av. Rovira Roure, 191. 25198 Lleida, Spain <sup>b</sup>Department of Informatics and Industrial Engineering - University of Lleida. Av. Jaume II, 69. 25197 Lleida, Spain <sup>c</sup>Centre de Mecanització Agrària - Department of Agriculture, Food and Rural Action - Generalitat de Catalunya. Av. Rovira Roure, 191. 25198 Lleida, Spain* <sup>d</sup>Department of Agri Food Engineering and Biotechnology - Politechnical University of Catalunya, Campus del Baix Llobregat, edifici D4. Av. del Canal Olímpic, s/n. 08860 Castelldefels, Spain *<sup>e</sup>Department of Mechanization and Agricultural Technology - Politechnical University of Valencia. Camino de Vera, s/n. 46020 Valencia, Spain*

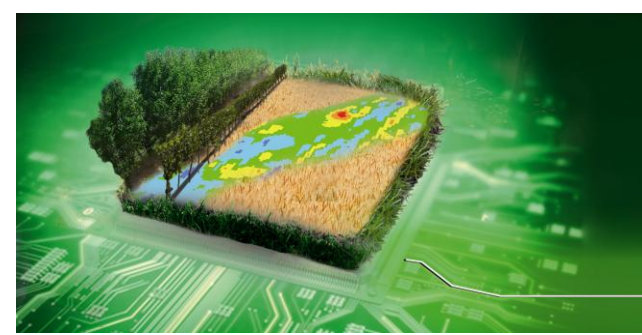

9<sup>th</sup> European Conference on Precision Agriculture

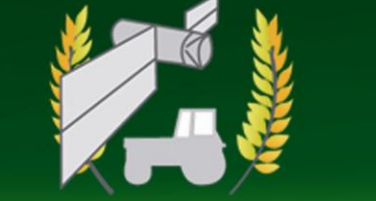

**Facing new challenges, providing new solutions** 

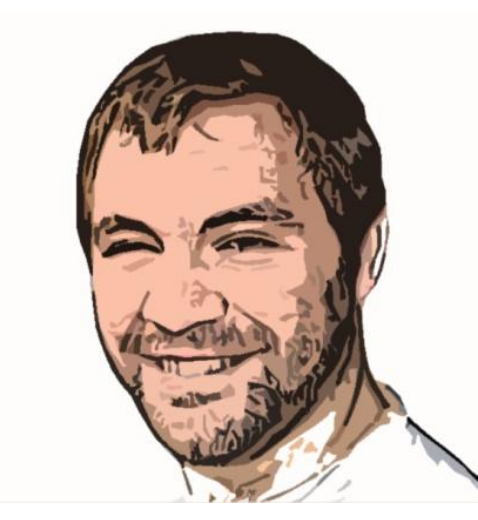

*Name of the poster responsible e-mail*

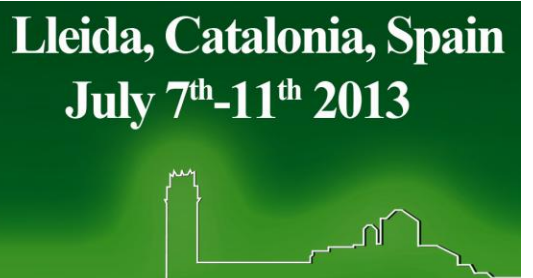

# **Introduction**

This is a Microsoft Powerpoint template that has font sizes optimized to be printed as a DIN A0 poster. You only need to replace the text. Use **at least** Arial 20 font in the text. We conceived the poster in four parts divided by horizontal straight lines. The color of frame and lines are related to the topic of the conference where the poster is included.

The upper part (header) of the poster is fixed, that is, follow the proposed format (font size, color, etc.). In the tittle, write the keywords using UPPERCASE to emphasize; the rest should be lowercase. Given names should be completely spelled. Paste an ID picture (at least 6.5 x 6.5 cm) of the responsible of the poster to easily find him/her in the conference.

Feel free to configure the other three parts as you need. Take up a greater space for the part you want to emphasize.

This template was inspired by the website:

<http://colinpurrington.com/tips/academic/posterdesign>

#### Parts of the text were extracted literally from there too.

Blah, blah, blah, blah, blah, blah, blah, blah, blah, blah, blah, blah, blah, blah, blah, blah, blah, blah, blah, blah, blah, blah, blah, blah, **(Fig. 1)** blah, blah, blah, blah, blah, blah, **(Fig. 2)** blah, blah, blah, blah, blah, blah, blah, blah, blah, blah, blah, blah, blah, blah, blah, blah, blah, blah, blah, blah, blah, blah, blah, blah. Blah, blah, blah. Blah, blah, blah,

vCard